## Package 'BioVenn'

June 19, 2021

Title Create Area-Proportional Venn Diagrams from Biological Lists

Version 1.1.3

Maintainer Tim Hulsen <thulsen@gmail.com>

Description Creates an area-proportional Venn diagram of 2 or 3 circles. 'BioVenn' is the only R package that can automatically generate an accurate area-proportional Venn diagram by having only lists of (biological) identifiers as input. Also offers the option to map Entrez and/or Affymetrix IDs to Ensembl IDs. In SVG mode, text and numbers can be dragged and dropped. Based on the BioVenn web interface available at <<https://www.biovenn.nl>>. Hulsen (2021) [<doi:10.3233/DS-210032>](https://doi.org/10.3233/DS-210032).

License GPL-3

Imports biomaRt, graphics, grDevices, plotrix, svglite

Suggests knitr, rmarkdown

VignetteBuilder knitr

Encoding UTF-8

RoxygenNote 7.1.1

NeedsCompilation no

Author Tim Hulsen [aut, cre] (<<https://orcid.org/0000-0002-0208-8443>>)

Repository CRAN

Date/Publication 2021-06-19 08:10:02 UTC

### R topics documented:

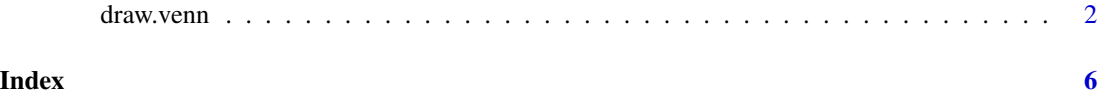

#### Description

This function creates an area-proportional Venn diagram of 2 or 3 circles, based on lists of (biological) identifiers. It requires three parameters: input lists X, Y and Z. For a 2-circle Venn diagram, one of these lists should be left empty. Duplicate identifiers are removed automatically, and a mapping from Entrez and/or Affymetrix to Ensembl IDs is available. BioVenn is case-sensitive. In SVG mode, text and numbers can be dragged and dropped.

#### Usage

```
draw.venn(
  list_x,
  list_y,
  list_z,
  title = "BioVenn",
  t_f = "serif",t_f b = 2,t_s = 1.5,
  t_c = "black",subtitle = "(C) 2007-2020 Tim Hulsen",
  st_f = "serif",st_fb = 2,
  st_s = 1.2,
  st_c = "black",xtitle = "ID Set X",
  xt_f = "serif",xt_fb = 2,
 xt_s = 1,
 xt_c = "black",ytitle = "ID Set Y",
 yt_f = "serif",yt_fb = 2,
 yt_s = 1,
 yt_c = "black",ztitle = "ID Set Z",
 zt_f = "serif",
 zt_fb = 2,
 zt_s = 1,
  zt_c = "black",nrtype = "abs",nr_f = "serif".nr_fb = 2,
  nr_s = 1,
 nr_c = "black",
```
draw.venn 3

```
x_c = "red",y_c = "green",z_c = "blue",bg_c = "white",width = 1000,
 height = 1000,
 output = "screen",
 filename = NULL,
 map2ens = FALSE
)
```
#### Arguments

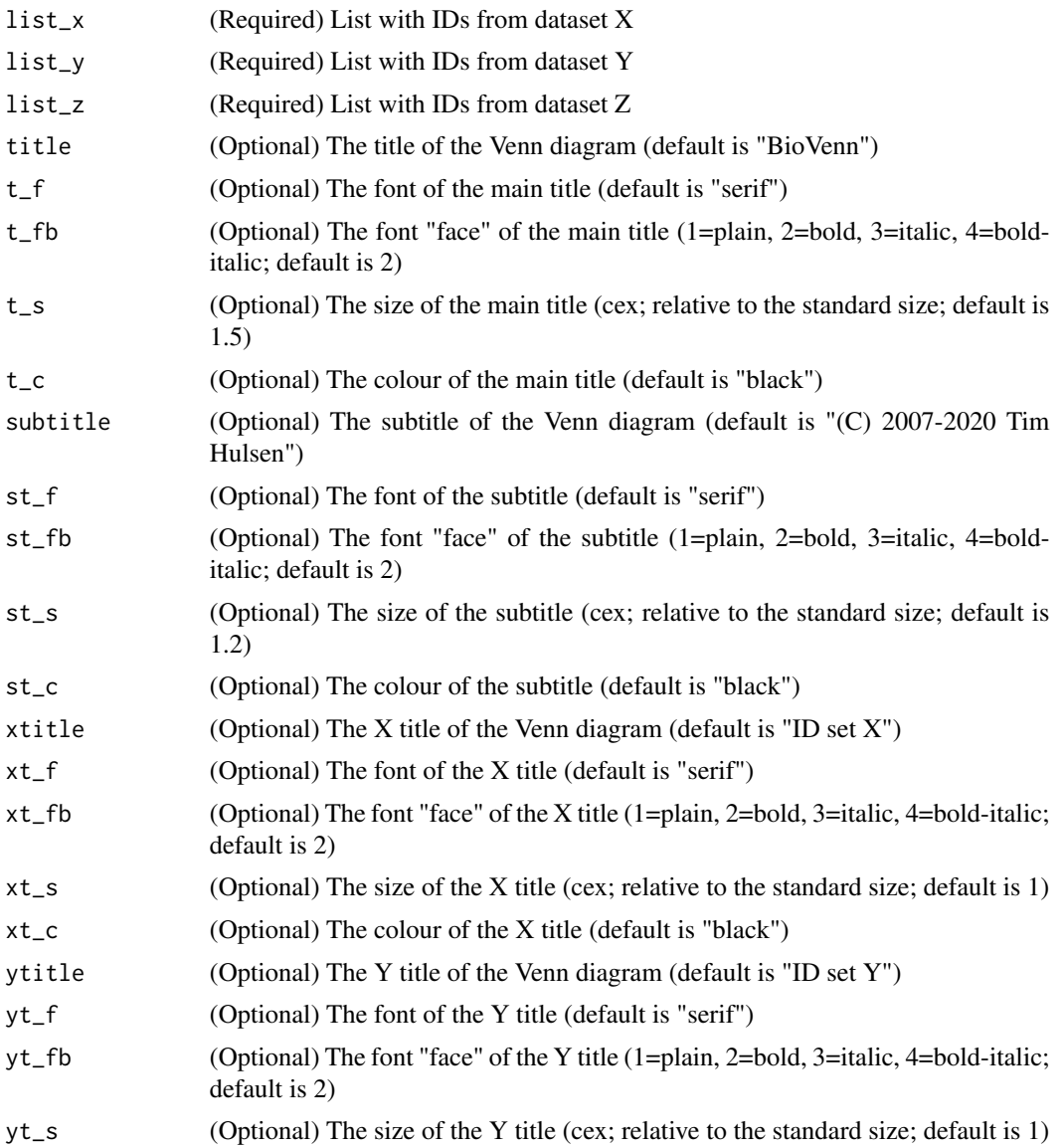

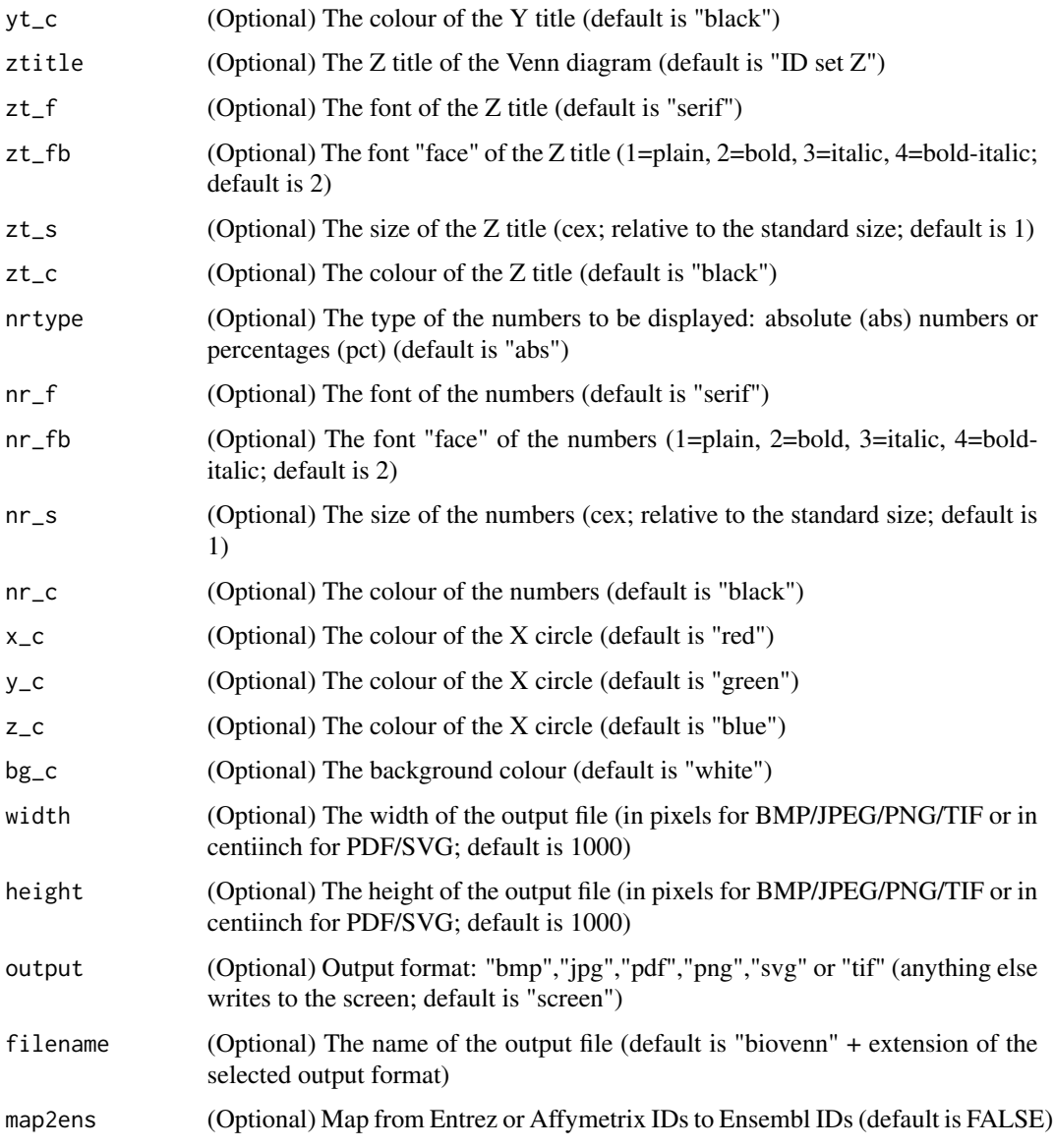

#### Details

When using a BioVenn diagram for a publication, please cite: BioVenn - an R and Python package for the comparison and visualization of biological lists using area-proportional Venn diagrams T. Hulsen, Data Science 2021, 4 (1): 51-61 https://dx.doi.org/10.3233/DS-210032

#### Value

An image of the Venn diagram is generated in the desired output format.

Also returns an object with thirteen lists: X, Y, Z, X only, Y only, Z only, XY, XZ, YZ, XY only, XZ only, YZ only, XYZ.

#### draw.venn 5

#### Examples

```
list_x <- c("1007_s_at","1053_at","117_at","121_at","1255_g_at","1294_at")
list_y <- c("1255_g_at","1294_at","1316_at","1320_at","1405_i_at")
list_z <- c("1007_s_at","1405_i_at","1255_g_at","1431_at","1438_at","1487_at","1494_f_at")
biovenn <- draw.venn(list_x, list_y, list_z, subtitle="Example diagram", nrtype="abs")
```
# <span id="page-5-0"></span>**Index**

draw.venn, 2